### Уважаемые студенты!

Ниже представлена лекция. Вам необходимо:

1. Внимательно прочесть лекционный материал

**2.** Законспектировать лекцию, выделяя основные понятия и определения, конспект должен составлять не менее 3-4 страниц тетради.

**3.** Ответить на вопросы письменно в конце законспектированной лекции.

Законспектированную лекцию и ответы на вопросы подготовить к проверке преподавателю

Результат выполненного задания прислать на адрес электронной почты преподавателя: **[helen-ivanova-1959@mail.ru](mailto:helen-ivanova-1959@mail.ru)** -

**4.** В случае возникновения вопросов в течении времени вашей пары можно обратиться к преподавателю **helen-ivanova-1959@mail.ru** или по телефону**.0721689390**

#### **Лекция**

# **Определение массы изделия. Формулы для расчета массы деталей План лекции**

1 Масса изделия

2 Расчет наплавленного металла при сварке

3 [Расчет наплавленного металла при сварке](http://solidiron.ru/obrabotka-metalla/svarka/raschet-naplavlennogo-metalla-pri-svarke.html#raschet-naplavlennogo-metalla-pri-svarke)

Масса изделия определяется расчетным путем и корректируется по чертежу. Для этого конструкцию детали разбивают на простые геометрические фигуры

Затем путём алгебраического сложения определяется общий объём.

трудно рассчитать вес, а это очень важный момент – для транспортировки, для расчета монтажных Для различных изделий сложной формы и профиля, с наличием прорезей и отверстий очень параметров, для конструкторской документации и других целей. Процесс взвешивания также представляет собой сложности, особенно, когда изделия крупногабаритные – например, трубы, валы, турбины, металлические или деревянные конструкции, изделия из бетона и железобетона и т.д., или же вес небольшой детали, но сложной конфигурации.

# **Считаем вес листового проката**

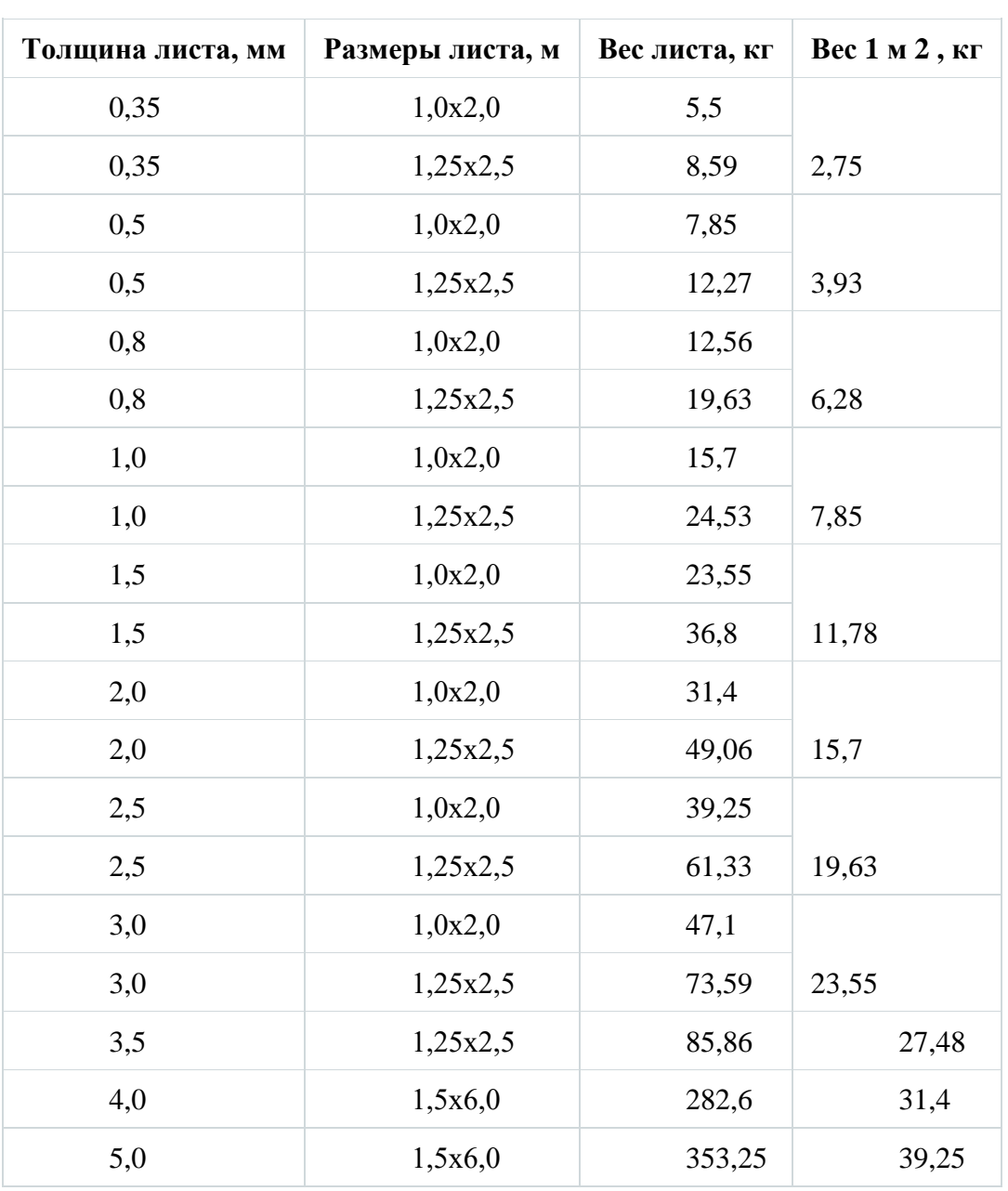

Приведём веса стальных листов наиболее популярных размеров.

Для определения массы труб оптимально воспользоваться таблицами.

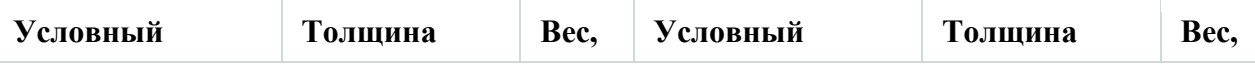

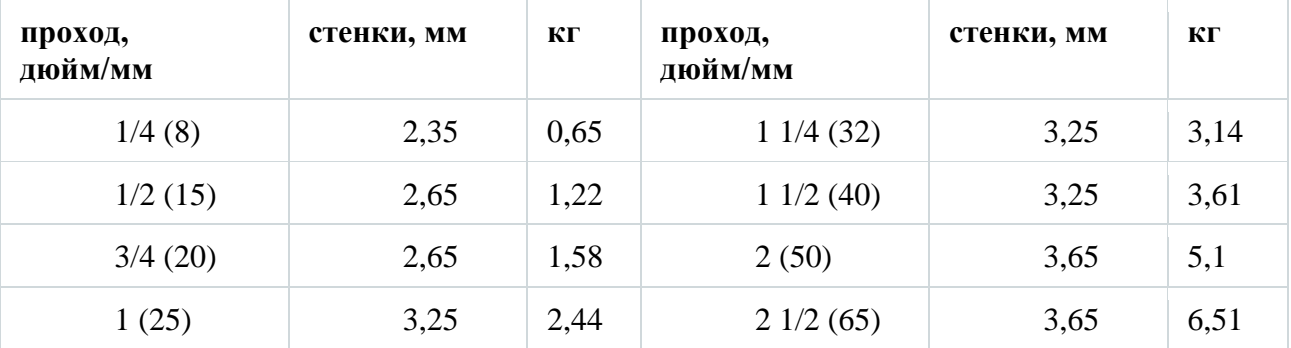

Если же доступа к справочным материалам нет, а несложные геометрические формулы не являются для вас препятствием, вычислите вес самостоятельно. Для этого находим разницу площади круга по внешнему радиусу и площади по внутреннему радиусу. Полученную разность умножаем на длину трубы и плотность стали – 7 850 кг/м3.

Для труб из цветных металлов применяют переводные коэффициенты, о которых мы говорили выше.

Если у вас есть доступ к таблицам подсчёта массы кругляка, то очень просто определить массу цилиндра с любой толщиной стенки. Для этого найдите вес 1 м прутка по внешнему диаметру цилиндра и вычитайте из него вес 1 м прутка по внутреннему диаметру. Полученный результат умножьте на высоту цилиндра (в метрах). Масса цилиндра найдена.

Масса метра погонного углового металлопроката зависит от ширины и толщины полок.

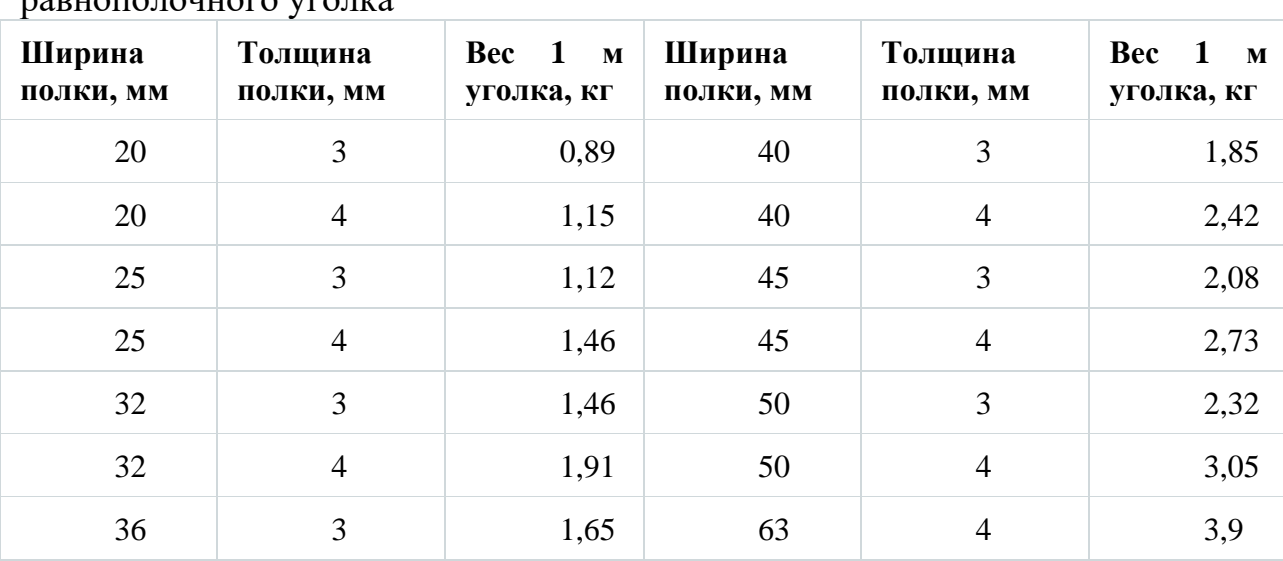

Вес погонного метра наиболее распространённого сортамента равнополочного уголка

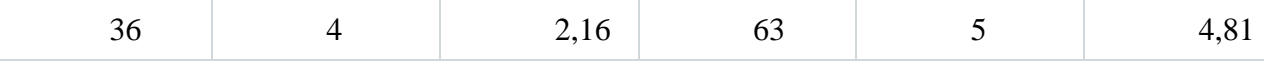

Масса детали определяется

•

где *V* – объем детали, r - плотность материала из которого изготовлена данная деталь.

Таким образом, для определения массы детали необходимо определить объем детали. Для этого разбиваем деталь на фигуры, для которых можно

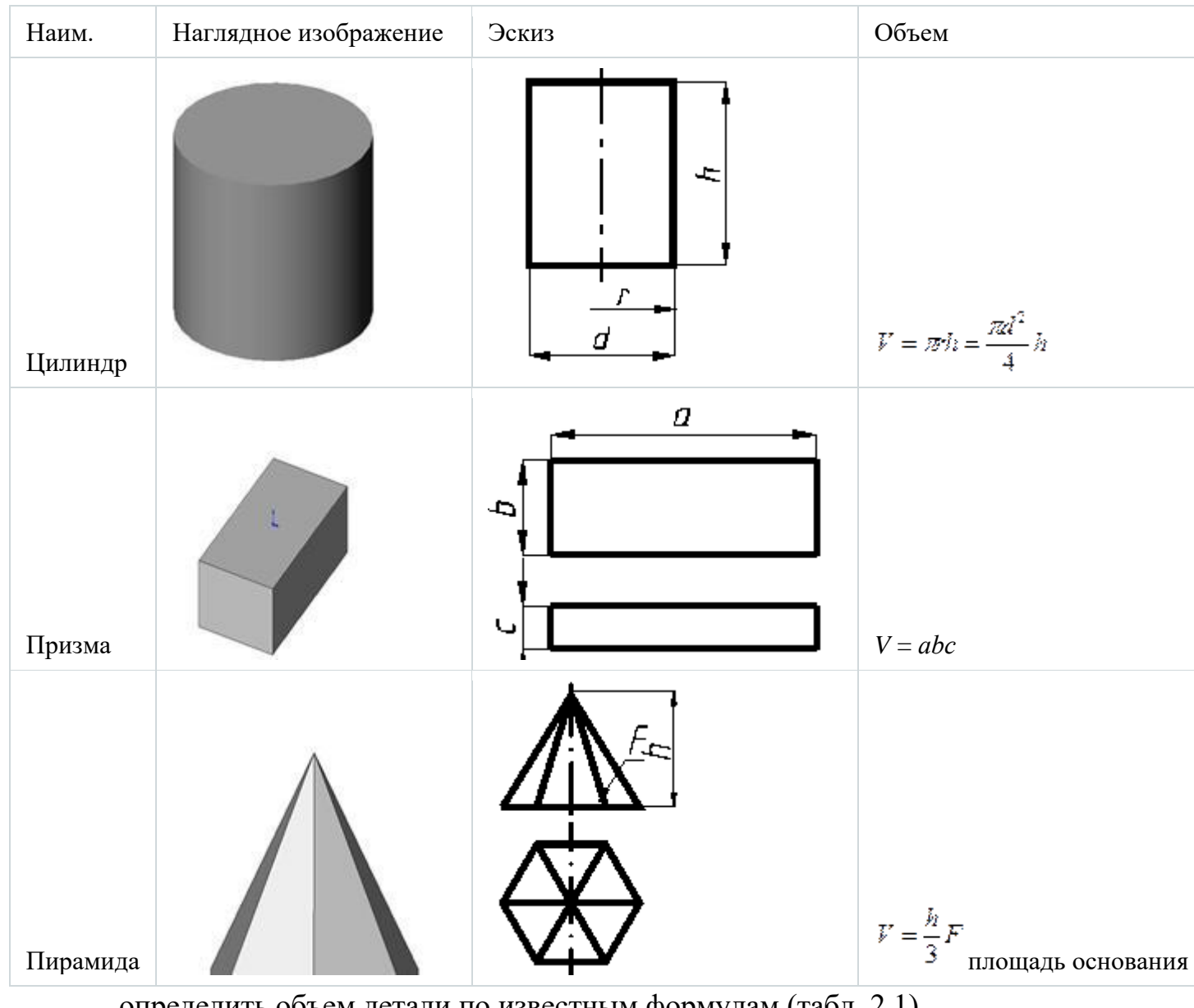

определить объем детали по известным формулам (табл. 2.1)

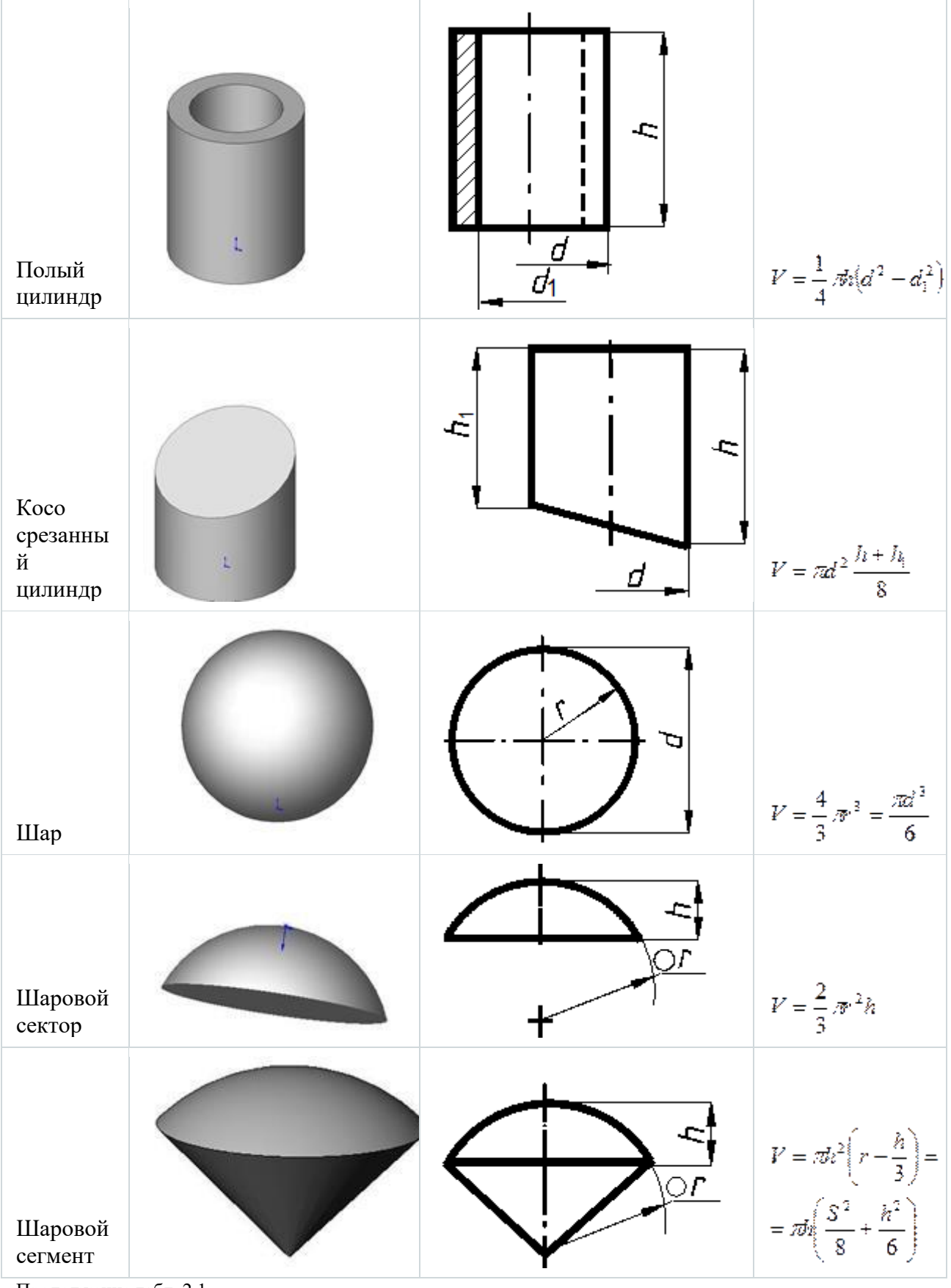

Продолжение табл. 2.1

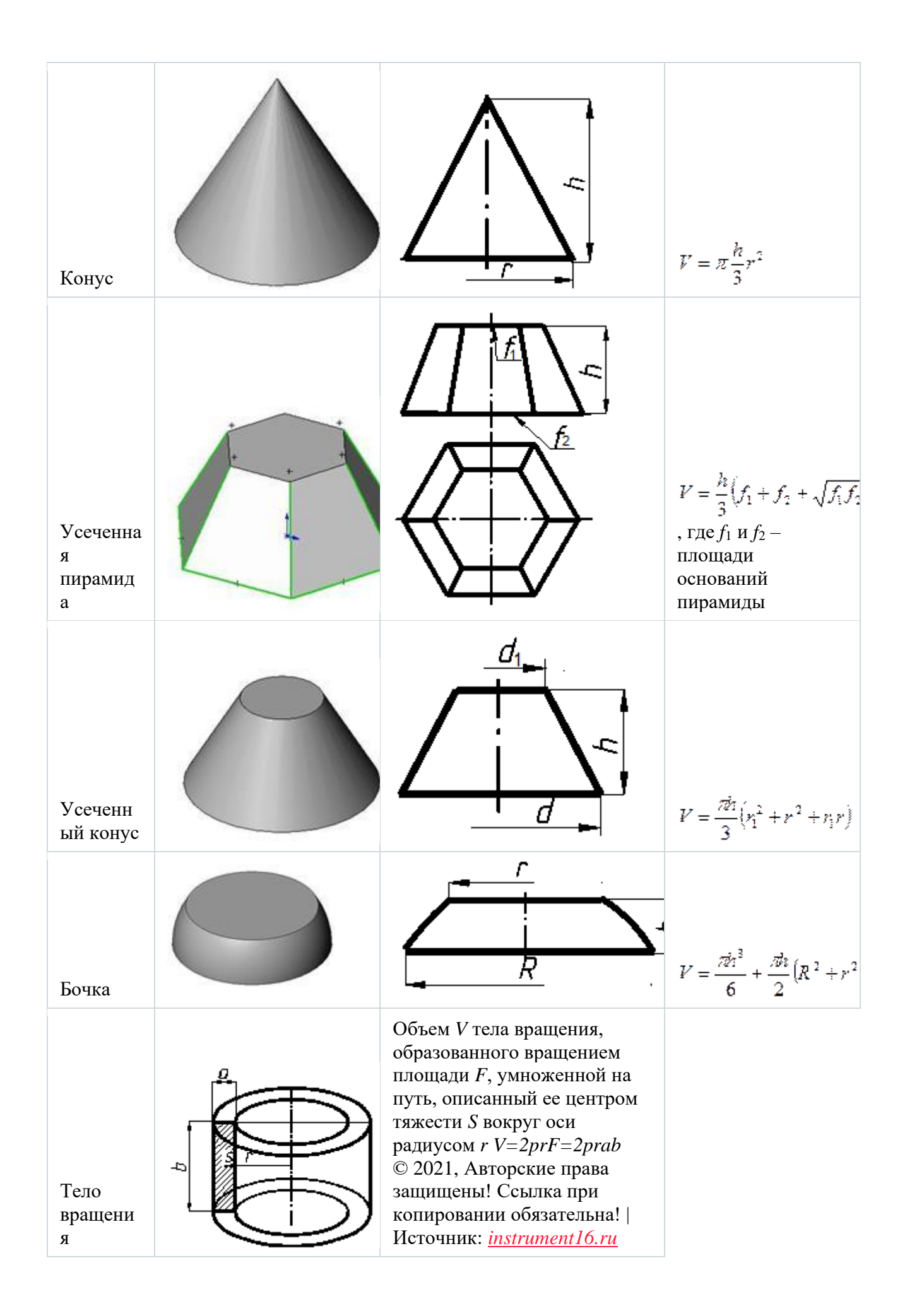

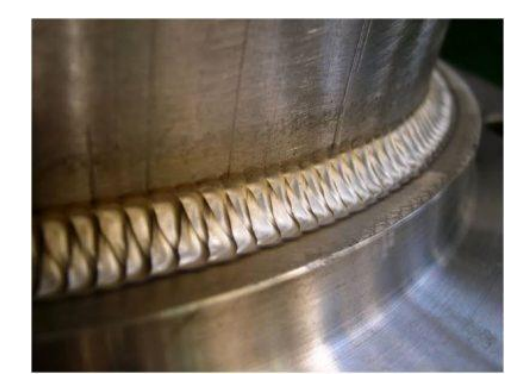

#### **Расчет наплавленного металла при сварке**

Наплавленным металлом называется присадочный материал, который наплавляется на основной материал или вводится в ванну. Этот термин применяется при использовании термических видов сварочного оборудования в промышленности. Для автоматических и полуавтоматических аппаратов приобретается проволока различных видов, различающаяся по конструкции стержня и составу, наличию/отсутствию легирующих компонентов.

Добавьте код объявления в HTML-код нужных статей. Объявление появится на странице через 20–30 мин. Сначала оно может отображаться как обычное медийное, но потом сменится на нативное. Подробнее читайте в руководстве по внедрению

Существует 3 группы стальной проволоки:

- с большим объемом легирующих составляющих;
- с минимальным объемом легирующих составляющих;
- с углеродом, титаном, хромом, никелем, кремнием, марганцем. Каждая группа, исходя из состава, делится на множество подгрупп. По конструкции стальная проволока может быть:
- сплошная;
- порошковая (в виде трубки);

• активированная (5-7% порошка в виде фитилей в сплошной конструкции).

Доступны алюминиевые и медные проволоки, порошковые присадки. Для каждого метода сварки предусмотрен свой вид присадки и нормы ее расхода, которые разработаны, базируясь на многолетний опыт.

Расчет массы наплавленного металла чаще всего применяется при определении времени, необходимого для осуществления какого-то объема работы: изготовления изделия, создания метра сварного соединения. Хотя удобнее всего выражать время в минутах, необходимых для создания метра шва, иногда используются минуты для наплавления килограмма присадки.

Количество наваренного на поверхность или введенного в ванну присадочного материала тесно связано с нормативами, разработанными для расхода проволоки. Если знать, сколько присадки нужно, чтобы создать метр сварного соединения, и сколько таких соединений запланировано создать за определенный период времени, то легко определить вес запасов проволоки. При вычислениях необходимо учесть характеристики присадки и объем отходов.

#### **Формула для вычисления веса расплавленной присадки**

Формула для расчета веса наплавленного металла на метр сварного соединения:

M=L\*q\*T, где

 $\mathop{\rm L}\nolimits({\rm m}^2)$  – площадь поперечного сечения;

 $q(r/m^3)$  – удельный вес присадки (7700-7900 – сталь, 2640-2700 – алюминий, 8200-9100 медь и сплавы);

T=1, если рассчитывает расход на метр.

Эта формула верна, если сварка производится при расположении основного материала в горизонтальном положении. В других положениях формула дополняется коэффициентом:

• 1,05 – соединение расположено под наклоном, формула:  $M=L*q*T*1,05;$ 

• 1,1 – соединение расположено вертикально, формула:

 $M=L*q*T*1,1;$ 

• 1,2 – соединение на потолке, формула:

 $M=L*q*T*1,2.$ 

Швы бывают двухсторонние, угловые, тавровые, V-образные, Хобразные (ГОСТ 5264 – 80), поэтому могут возникнуть проблемы при расчете площади поперечного сечения. Если шов соединяет две плоские детали без скоса кромок, то нужно ширину умножить на глубину (толщину свариваемого материала). Если имеется скос более 30 градусов, полученный результат умножается на 0,75. Для угловых и тавровых сочленений результат делится на 2.

Всю площадь можно разделить на несколько простых частей, площадь которых рассчитывается просто. Если соединение Х-образное, вычисляется площадь для каждой стороны, потом результаты суммируются. В интернете доступны таблицы для различных видов швов, позволяющие не заниматься трудными расчетами.

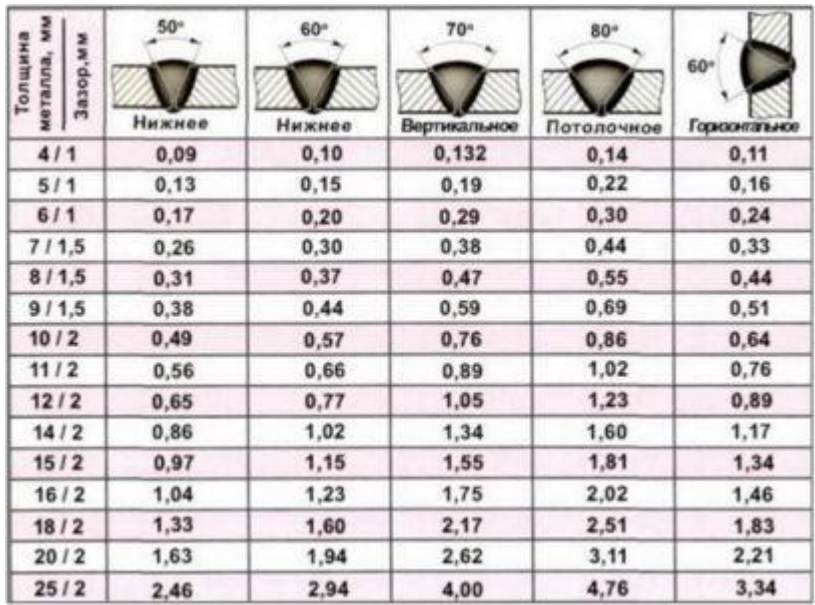

Вес присадки, необходимой для работы в определенный период времени, можно узнать, если к полученному результату прибавить 2-6% (естественные потери). Процентное соотношение зависит от множества факторов:

- состава свариваемого материала;
- диаметра проволоки;
- присутствия/отсутствия и вида газа;
- метода сварки;

## Таблица наплавленного металла при сварке

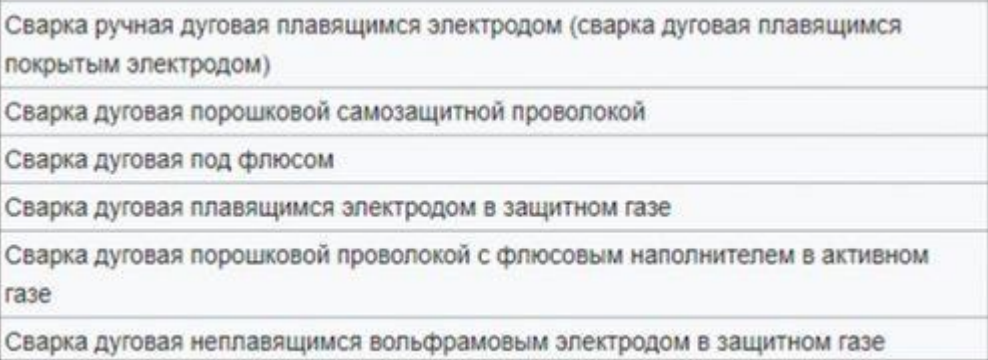

• технических характеристик оборудования.

Как определить массу наплавленного металла при сварке, каждое предприятие решает самостоятельно.

# **Контрольные вопросы**

- 1 Напишите формулу объем детали **Конус**
- 2 Что называется наплавленным металлом
- 3 От чего зависит процентное соотношение веса присадки